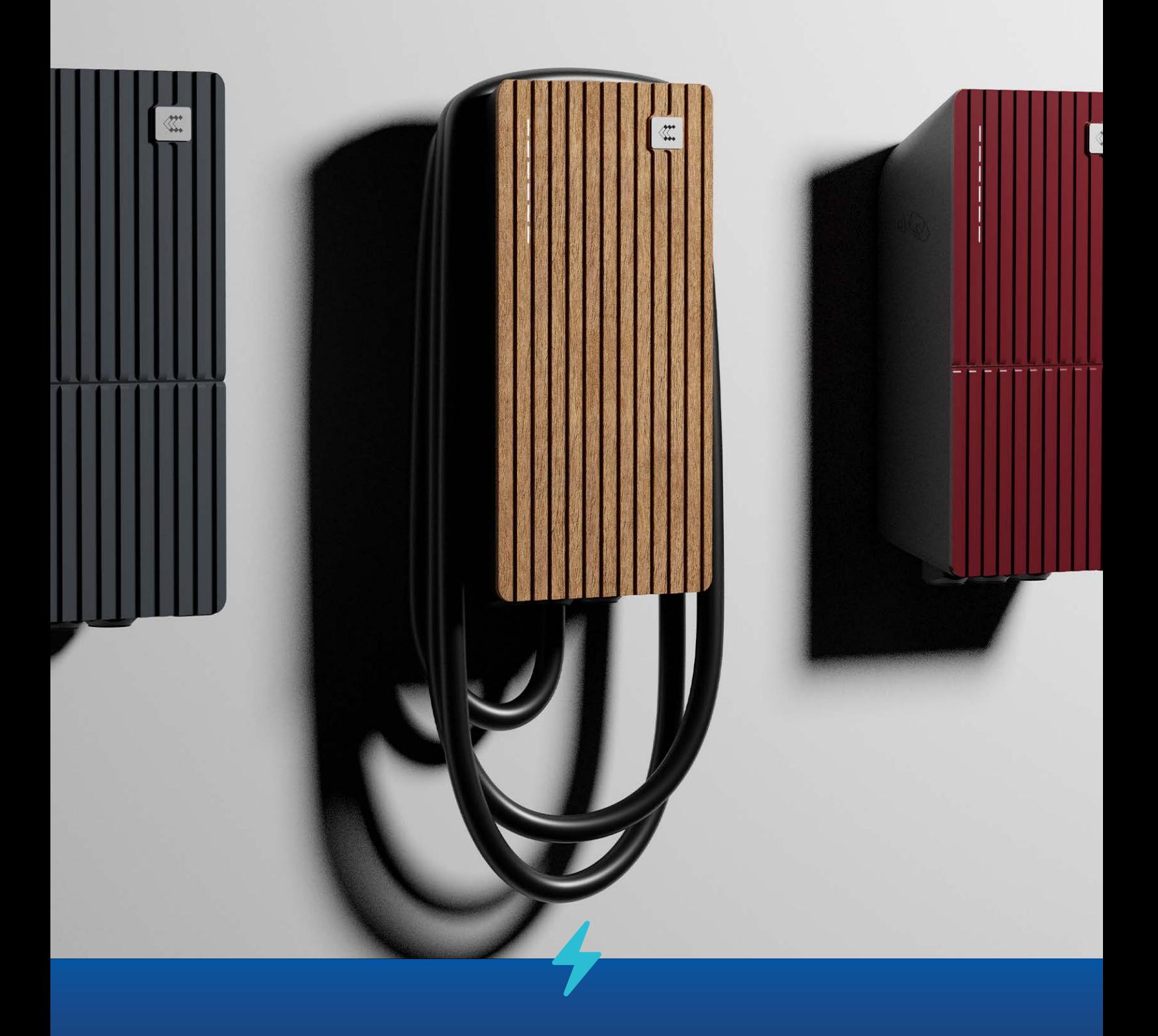

www.teltonika-energy.com

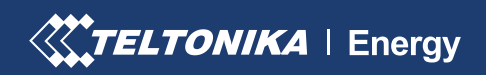

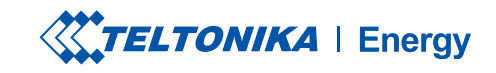

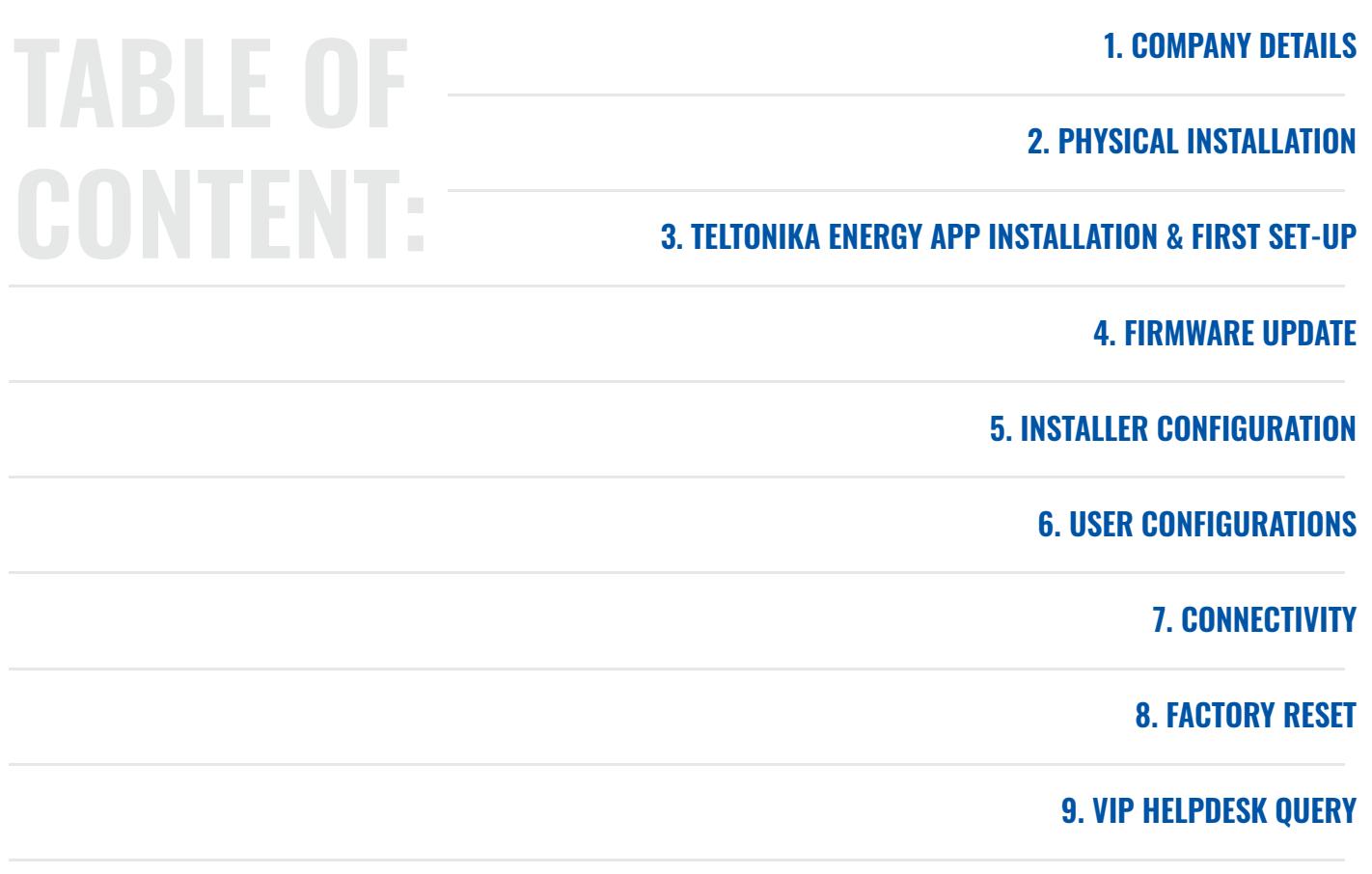

10. QUESTIONS & ANSWERS

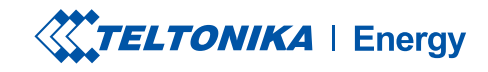

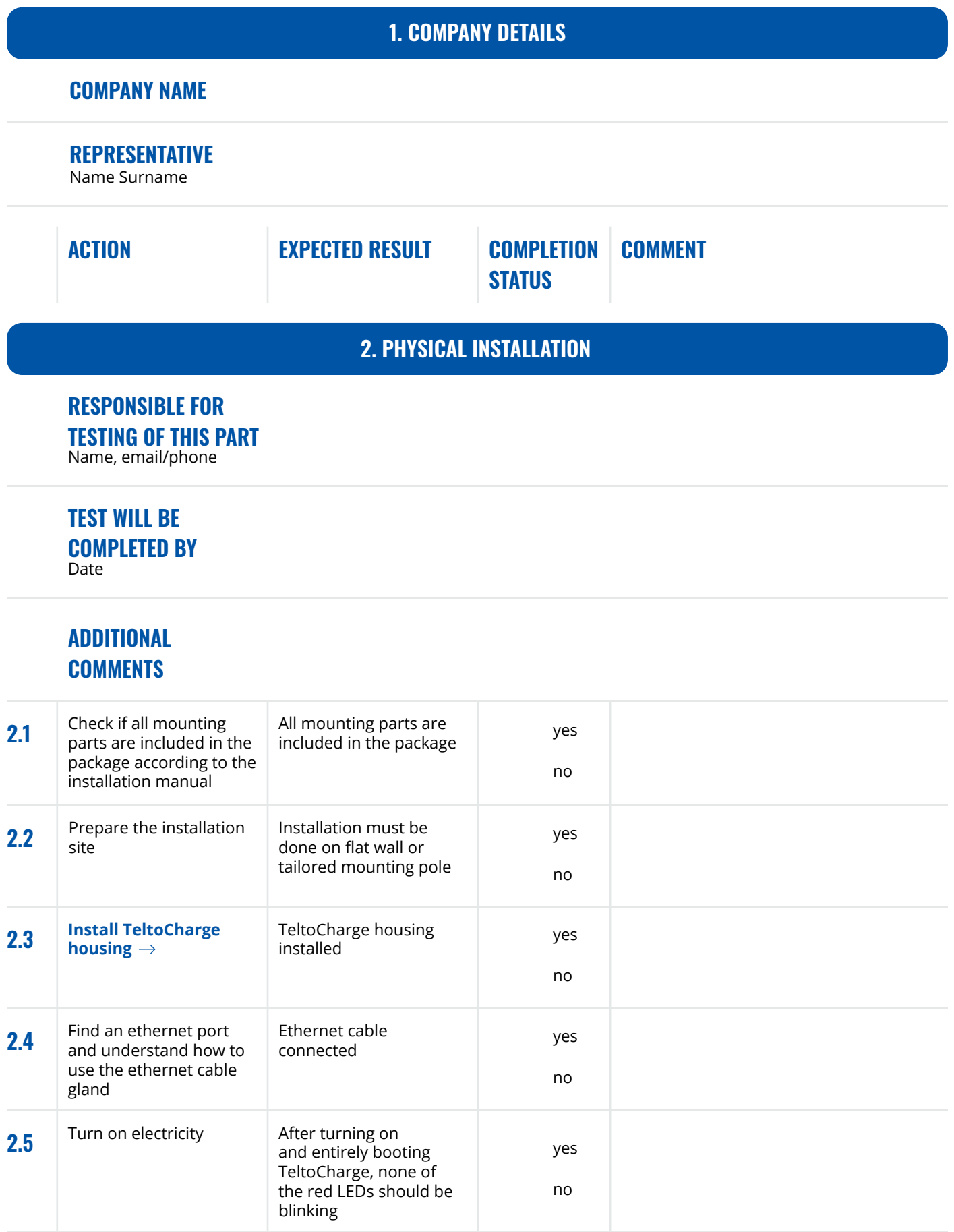

1 RCD is not included into package it should be purchased separately with other installation materials  $<sup>2</sup>$  SPD is not included into package it should be purchased separately with other installation materials</sup>

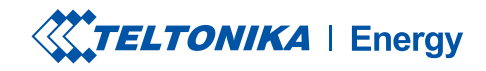

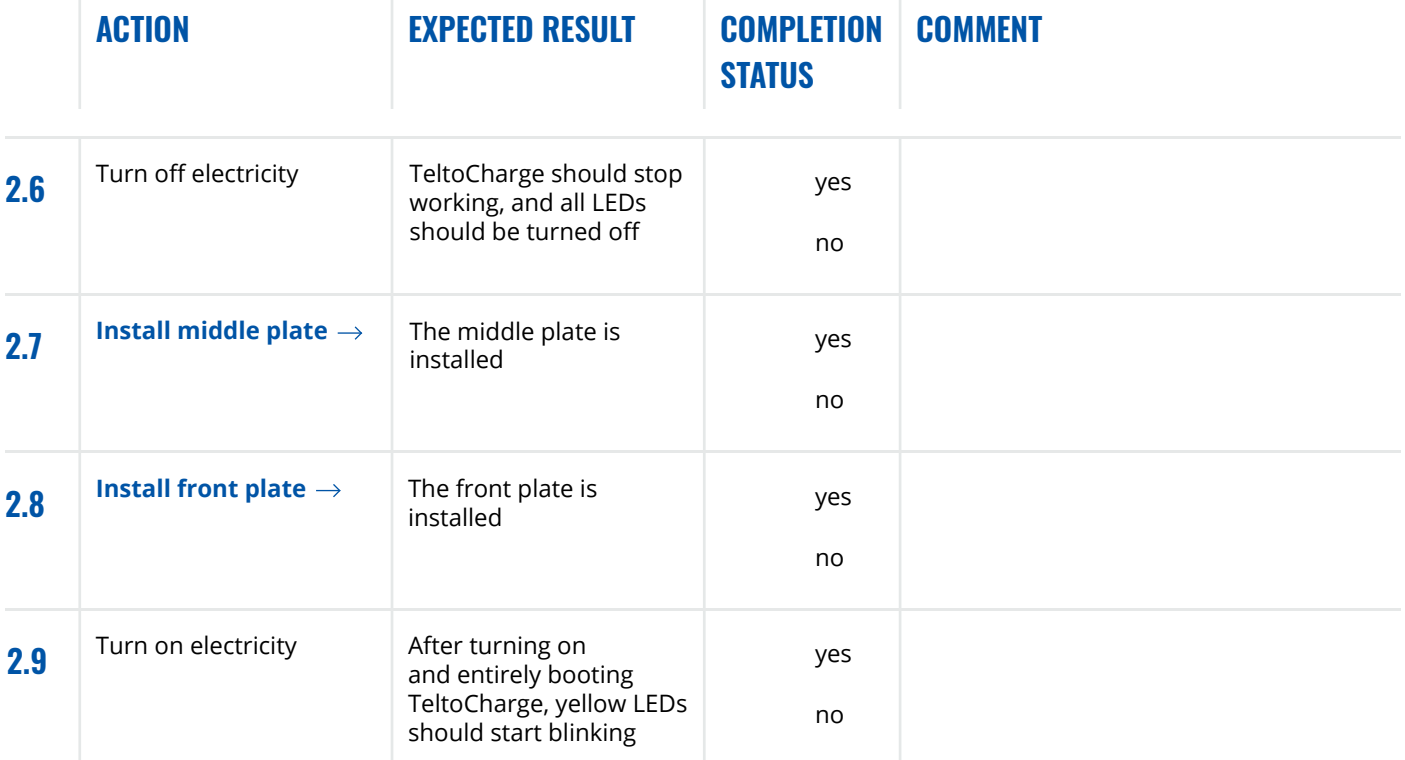

### 3. TELTONIKA ENERGY APP INSTALLATION & FIRST SET-UP

#### RESPONSIBLE FOR TESTING OF THIS PART Name, email/phone

### TEST WILL BE COMPLETED BY

Date

### ADDITIONAL **COMMENTS**

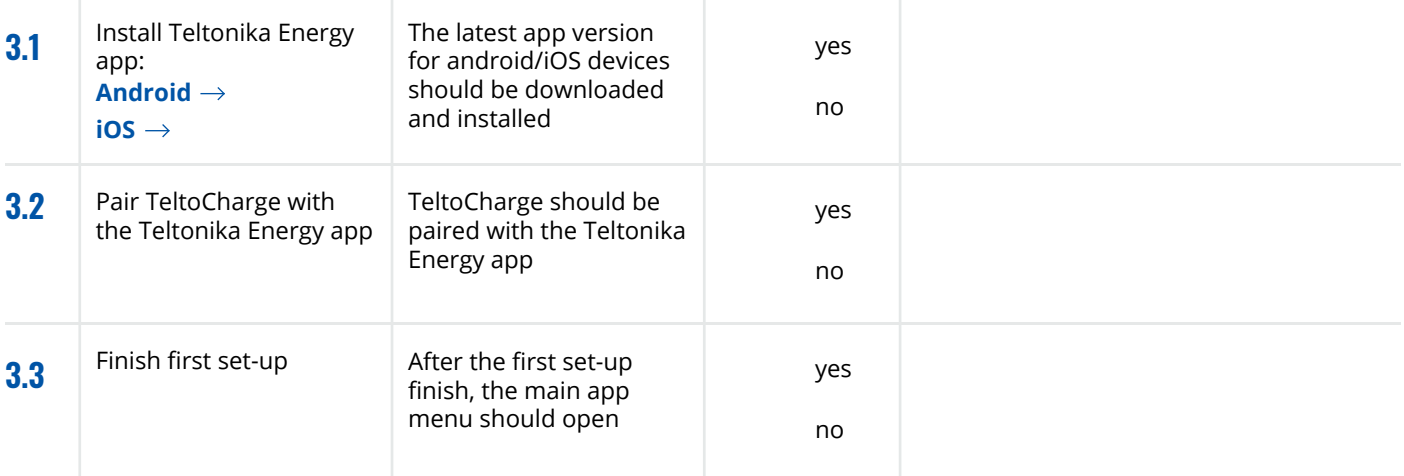

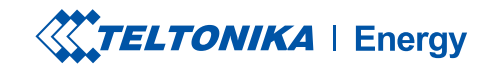

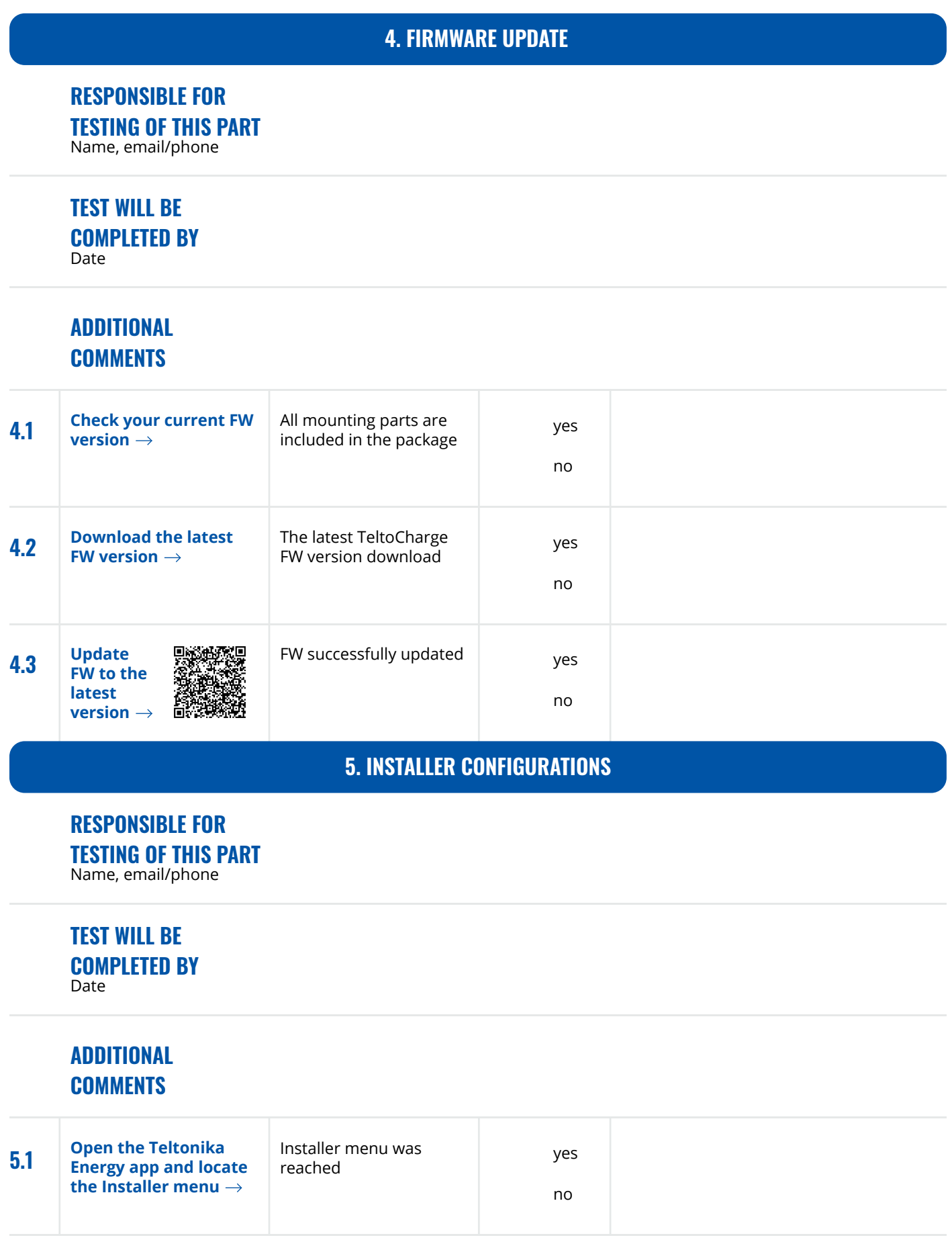

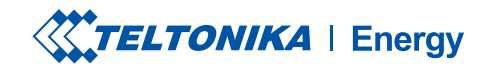

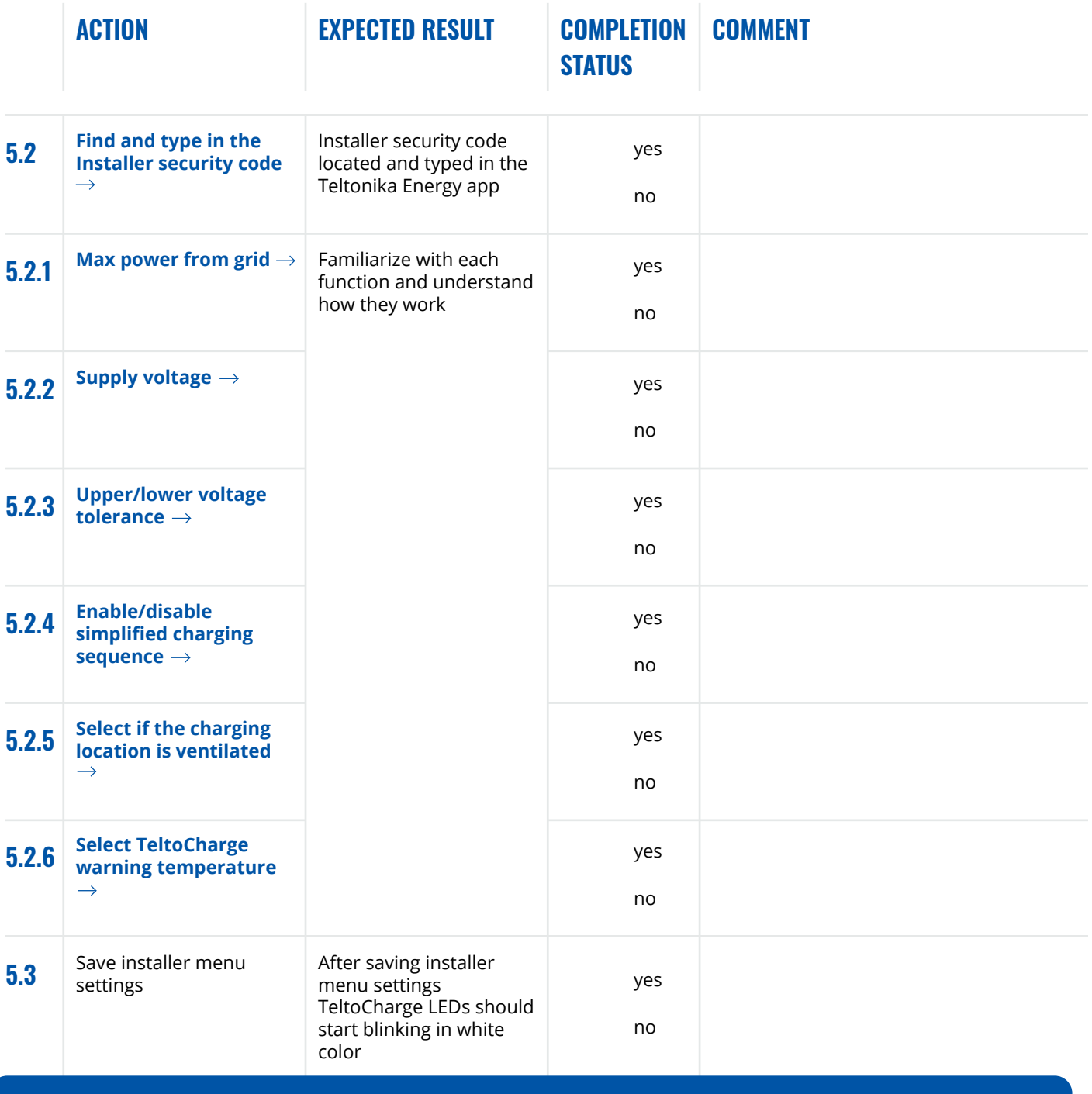

#### 6. USER CONFIGURATIONS

#### RESPONSIBLE FOR TESTING OF THIS PART Name, email/phone

#### TEST WILL BE COMPLETED BY Date

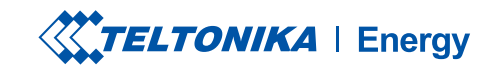

### ADDITIONAL **COMMENTS**

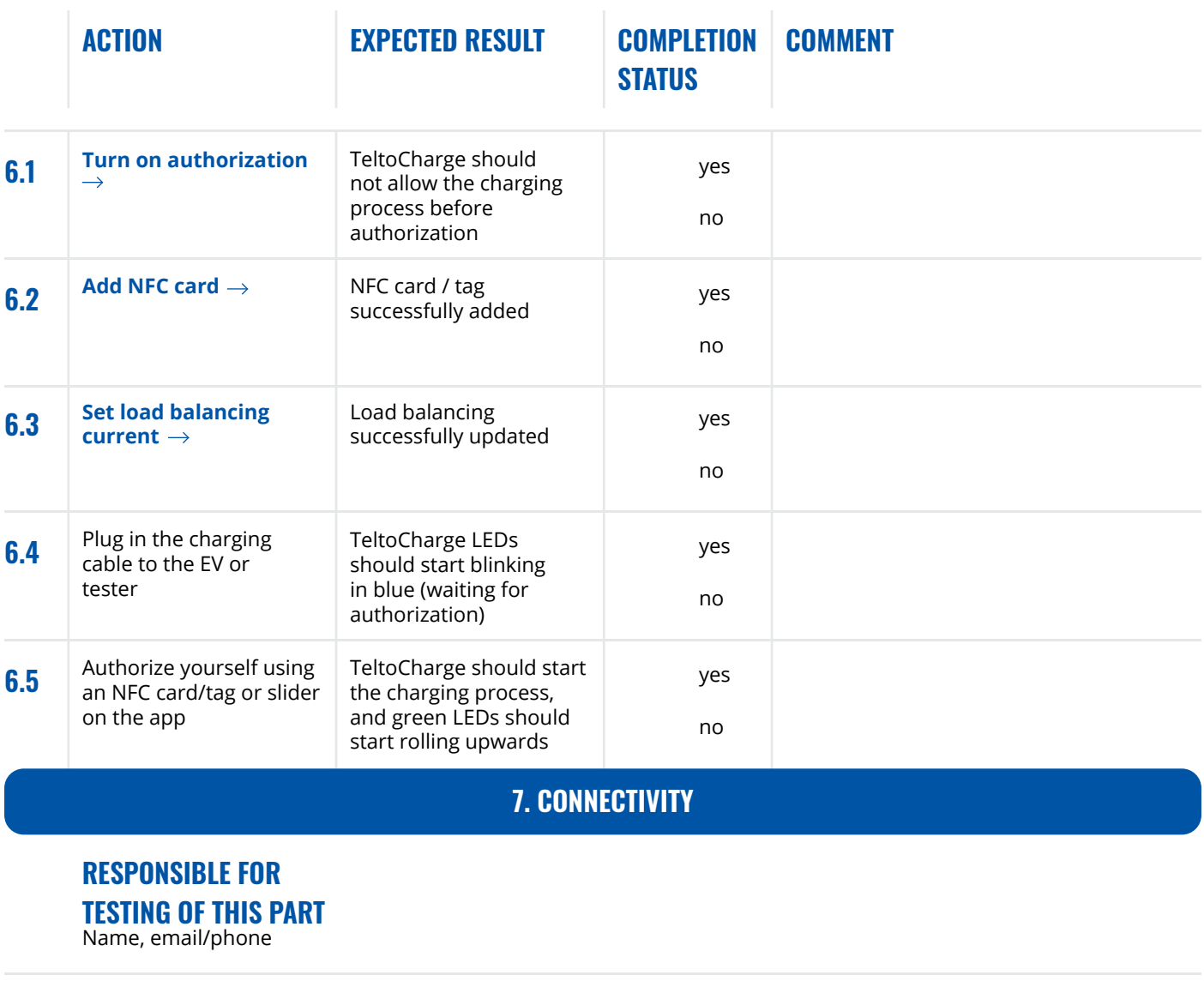

### TEST WILL BE COMPLETED BY

Date

### ADDITIONAL **COMMENTS**

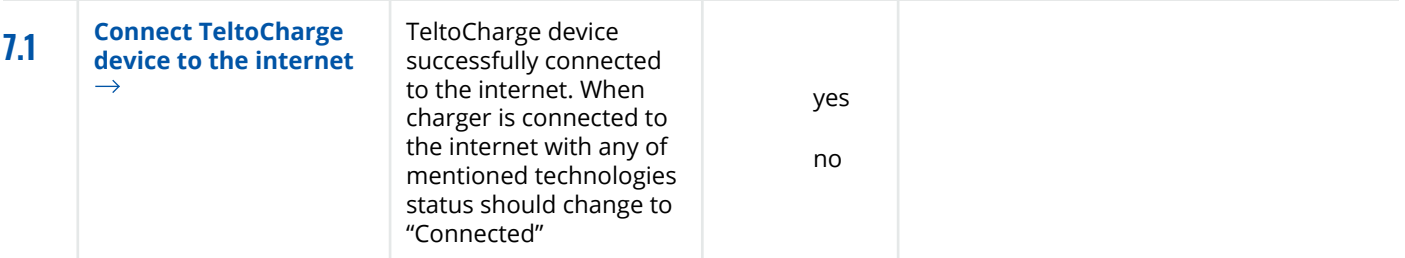

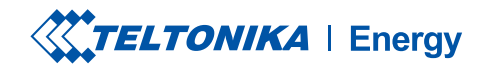

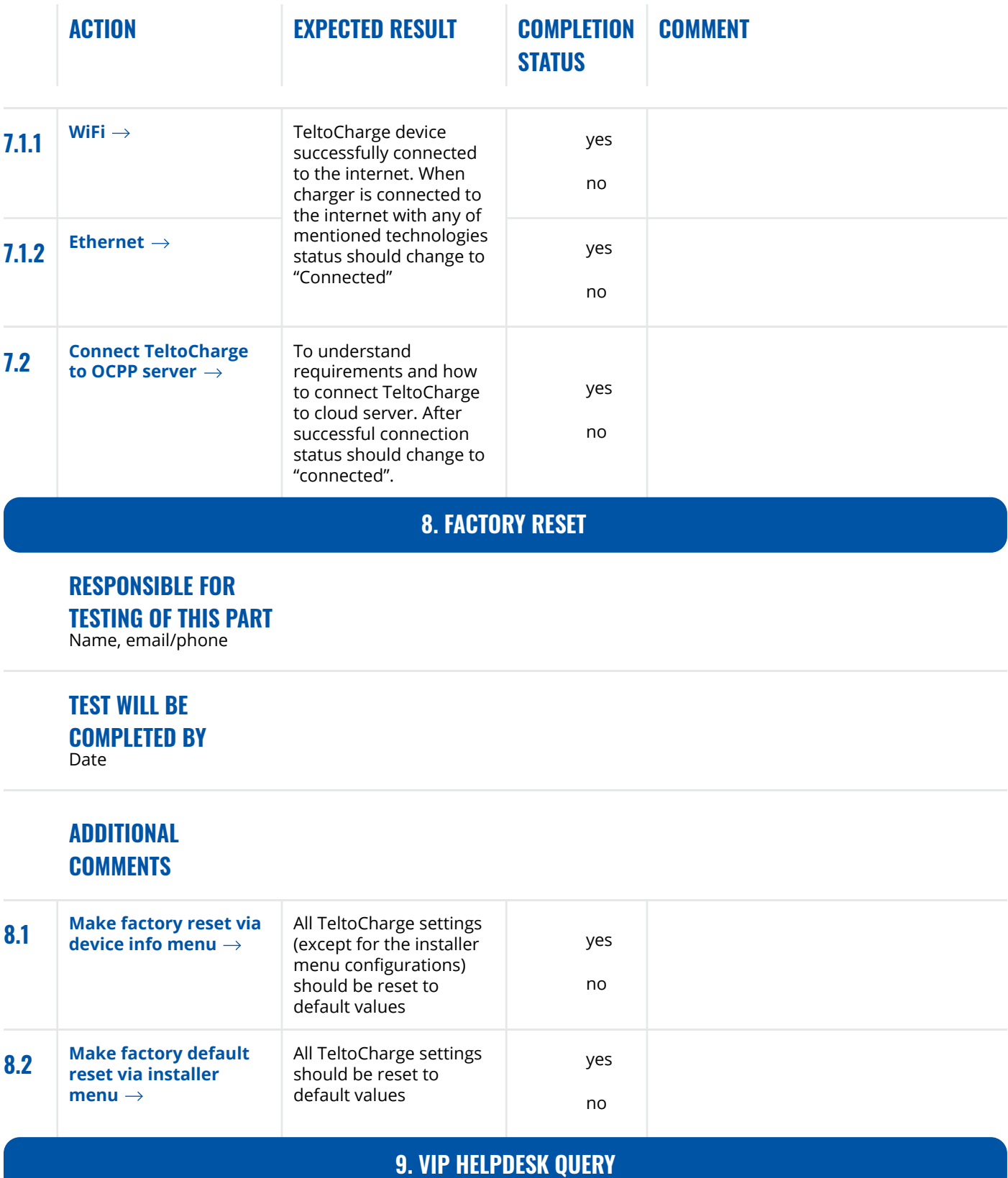

#### RESPONSIBLE FOR TESTING OF THIS PART Name, email/phone

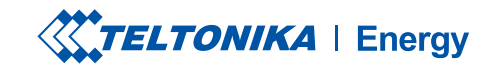

#### TEST WILL BE COMPLETED BY Date<sup>1</sup>

### ADDITIONAL **COMMENTS**

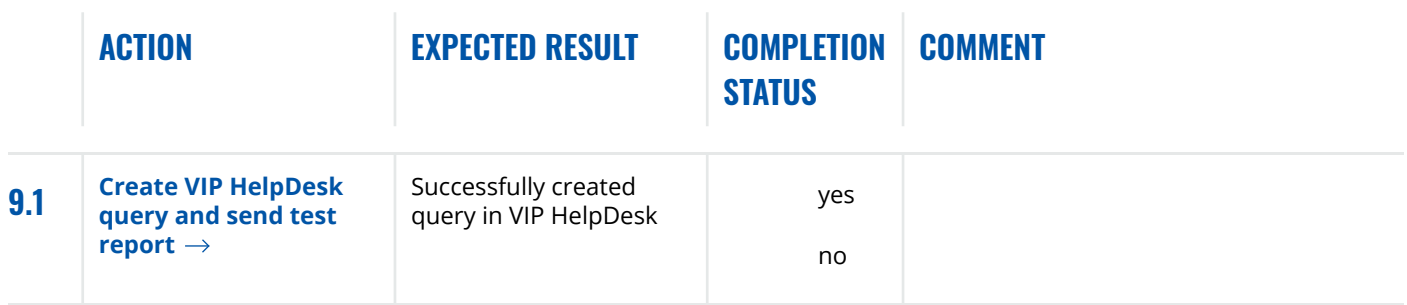

### 10. QUESTIONS & ANSWERS

10.1 Contact your sales manager.

10.2 Visit Teltonika Energy VIP **[Helpdesk](https://viphelpdesk.teltonika.lt/)**  $\rightarrow$  to register your query.